## # This stuff is for .htaccess only

AuthUserFile /home/projects/gwpeople/htpasswd AuthGroupFile /dev/null

## # modperlized

AuthName "The GroupWare People Development Site" AuthType Basic require valid-user

```
# this is for GWP::Auth
#Perl AuthenHandler GWP:: Auth
#PerlSetVar dirname /home/projects/gwpeople
#<Per1># use lib '/home/projects/gwpeople/modules';
#</Perl>
```
Options -Indexes <Files ~ "dat\$"> Order allow,deny Deny from all </Files>

```
<Files ~ "book$">
  Order allow,deny
  Deny from all
</Files>
```

```
\langleFiles ^{\prime\prime} "pm$">
   Order allow,deny
   Deny from all
</Files>
```
# the rest is for mod\_perl itself #PerlInitHandler Apache::StatINC #PerlInitHandler Apache:: Reload #PerlSetVar ReloadAll On

```
#<Files \ast, cgi>
# SetHandler perl-script
# PerlHandler Apache::Registry
# Options +ExecCGI
```
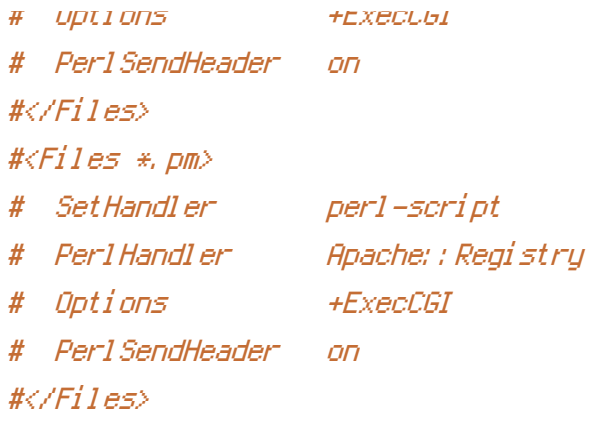